# **Today's Topics**

### **Last Time**

- Abstract machines, run time models
- Expression stack (ES) model of expression evaluation
- Run stack (RS) model of scopes and automatic variables
- Managing the Run Stack the Dynamic Pointer Stack, the Run Stack Display, (LL,ON) addressing
- Maintaining the Display, value and reference parameters

#### **Today**

• Modelling procedures and functions

#### **Then**

- Modelling storage layout of arrays and records
- What is Semantic Analysis?

## **Runtime Model - Procedures**

- We normally enter new scopes by calling a procedure or function
- So far, we have described the representation of the new scope, but not the details of how it is constructed
- We can divide the procedure or function call into two components the caller setup, and the callee prologue
- In the caller setup, we are interested in setting up the parameters and making the actual call to transfer control to the procedure (the *callee*)
- In the callee prologue, we are interested in establishing the storage and setup of the procedure's new scope

### **Procedures - Caller Setup**

- Since parameters are treated as the first variables of the new scope, we have to remember where the top of the RS was when we started pushing parameters
- In our abstract machine, a new instruction called *markstack* is used for this purpose
- *Markstack* copies the current value of the runstack pointer to a temporary "register" of the machine
- We must also remember the location in the code to return to after the call - this involves yet another stack called the return stack

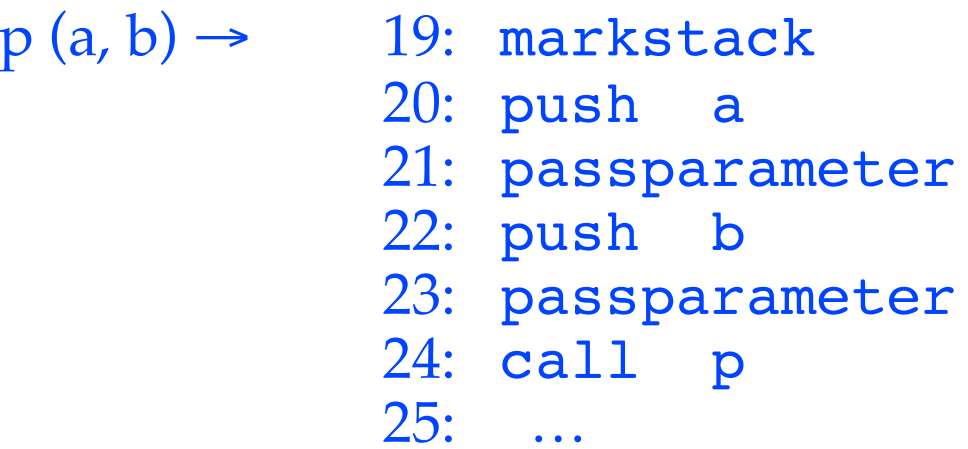

## **Procedures - Caller Setup**

- $p(a, b) \rightarrow 19$ : markstack
	- 20: push a
	- 21: passparameter
	- 22: push b
	- 23: passparameter
	- 24: call p
	- 25: …

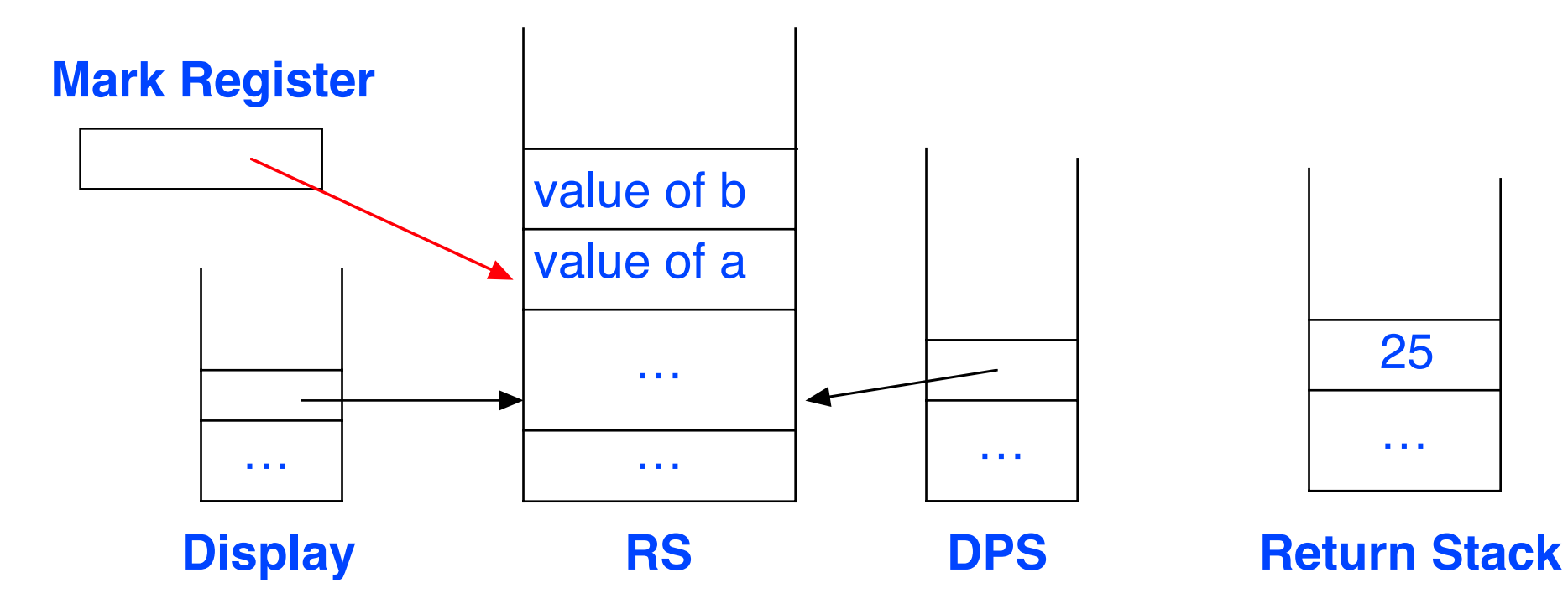

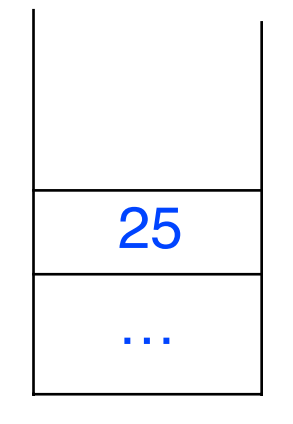

## **Procedures - Callee Prologue / Epilogue**

- The procedure's *prologue* is responsible for completing the setup of the Run Stack, Display and Dynamic Pointer Stack, and its epilogue is responsible for undoing it
- In our abstract machine, the single new instruction *enter* handles the prologue, and the new abstract machine instruction return handles the epilogue and returns control to the caller
- Each of these takes as operand the lexical level of the procedure (so they know which Display entry to modify), and the number of local variables (so *enter* knows how much storage to reserve on the Run Stack for the procedure's scope)

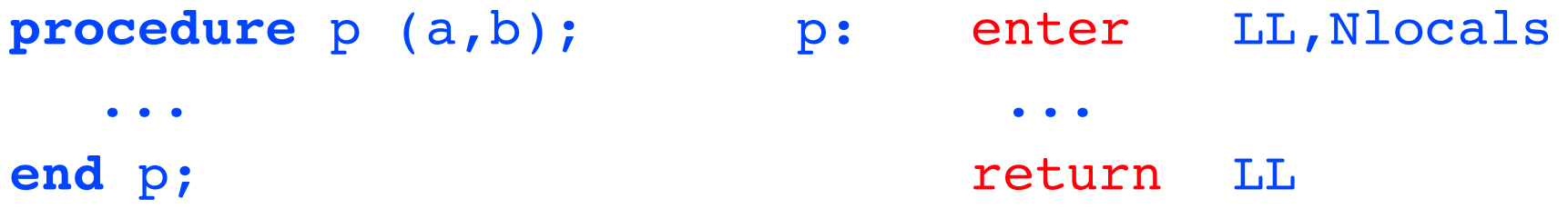

## **Procedures - Callee Prologue / Epilogue**

• What exactly does the *enter* instruction do?

DPSPointer += 1 push DPS frame DPS[DPSPointer].RSPointer := MarkReg DPS[DPSPointer].LL := LL Display[LL] := MarkReg set Display[LL] RSPointer+= Nlocals allocate space for

local vars

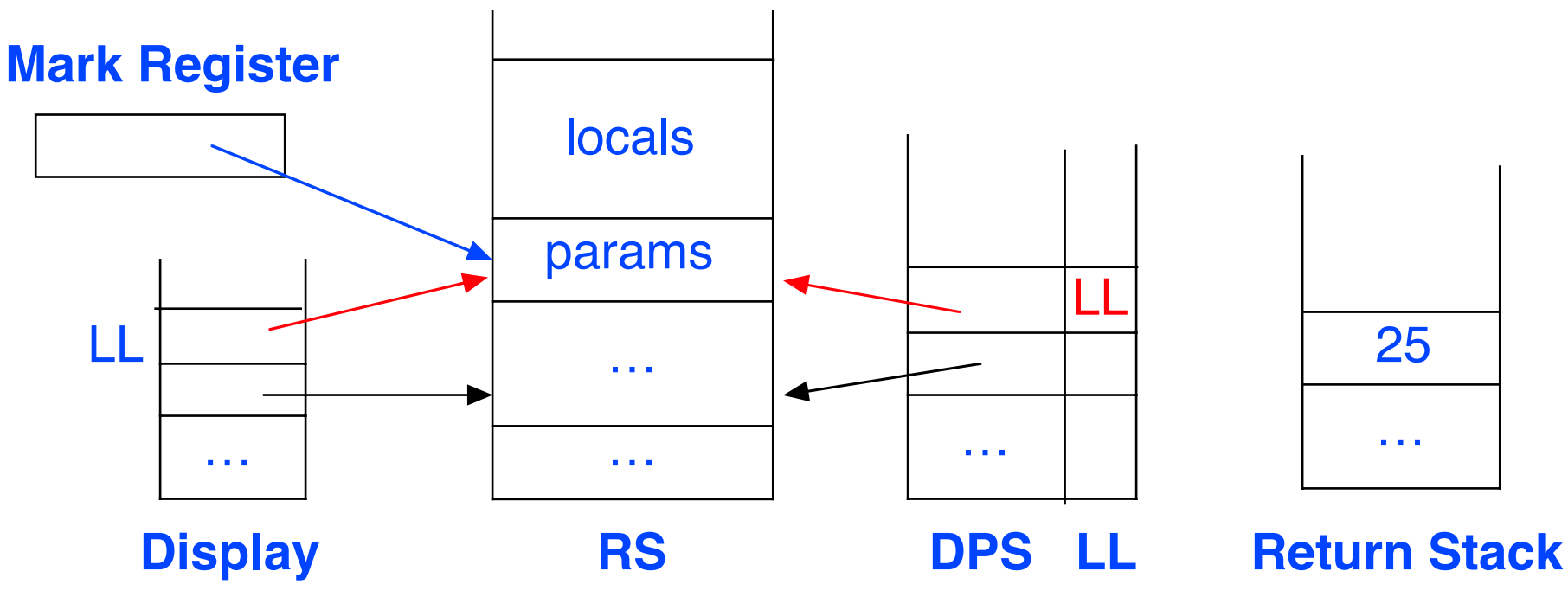

# **Procedures - Callee Prologue / Epilogue**

• The *return* instruction undoes all this and returns control to the caller

RSPointer := DPS[DPSPointer].RSPointer - 1 pop DPS frame DPSPointer -= 1 Display[LL] := DPSSearch(DPS,DPSPointer,LL) reset Display PC := ReturnStack (RetPointer) back to caller RetPointer -= 1

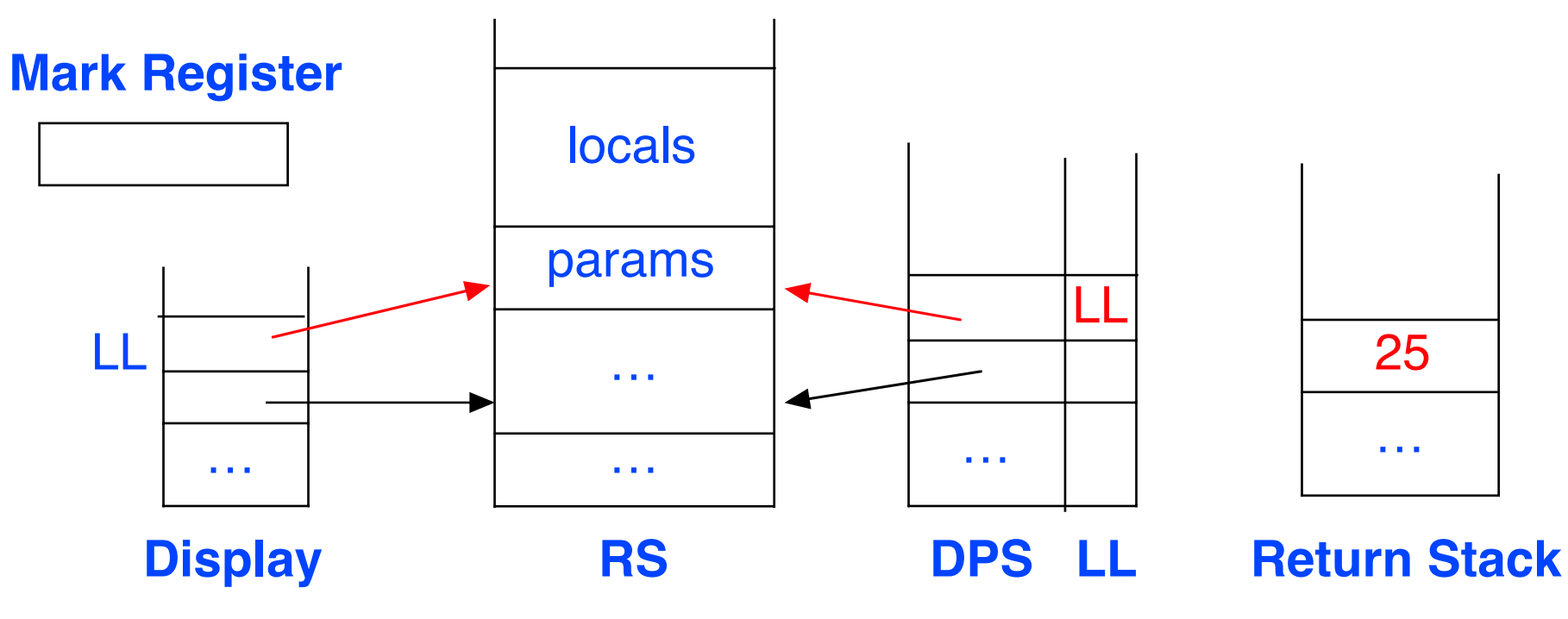

## **Function Results**

• Function results are normally returned by pushing their value on the ES - this is the right place for them, since the result of a function is a value to be used in an expression

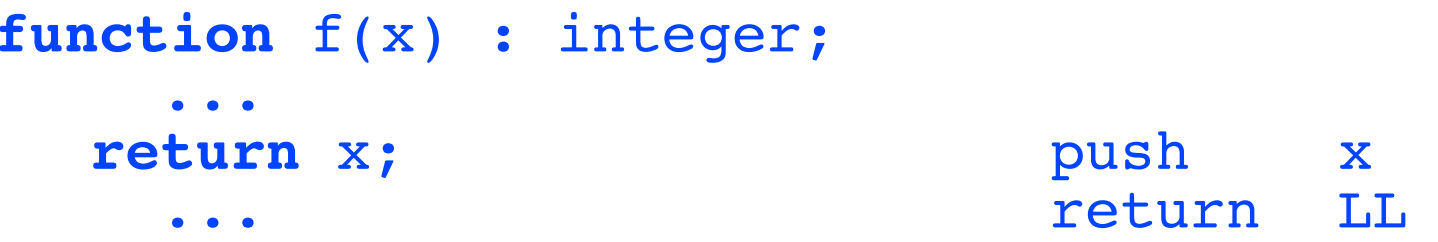

• This also works for returning objects in OO languages, except that we would push a reference (address) of the returned object on the ES

## **Function Results**

- In some languages (e.g., Turing, Ada, Modula 3), it is possible to return entire arrays as values (not objects or references to them, but a copy of the whole thing)
- This can be handled by creating a local array in the *caller* to receive the result, and then passing it by reference to the function

```
function p(a:int): array 1..100 of int
bar := p(1)[i] =>
                   var presult: array 1..100 of int
                   p (1, presult)
                   bar := presult[i]
```
# **Summary**

#### **Procedures and Functions**

- Caller setup, prologue and epilogue
- Returning function results

### **Next Week**

- Quiz #2: Lexical and syntactic structure, grammars, PDA and BNF, bottom-up and top-down parsing, ambiguity, runtime model of expressions
- Text chapters 7 11 inclusive (lectures 8 13, to end of ES)

#### **Then**

- Storage layout model
- Begin Semantic Analysis